## Application Note

## >> ANw6.1: Sending an email containing data from the serial port

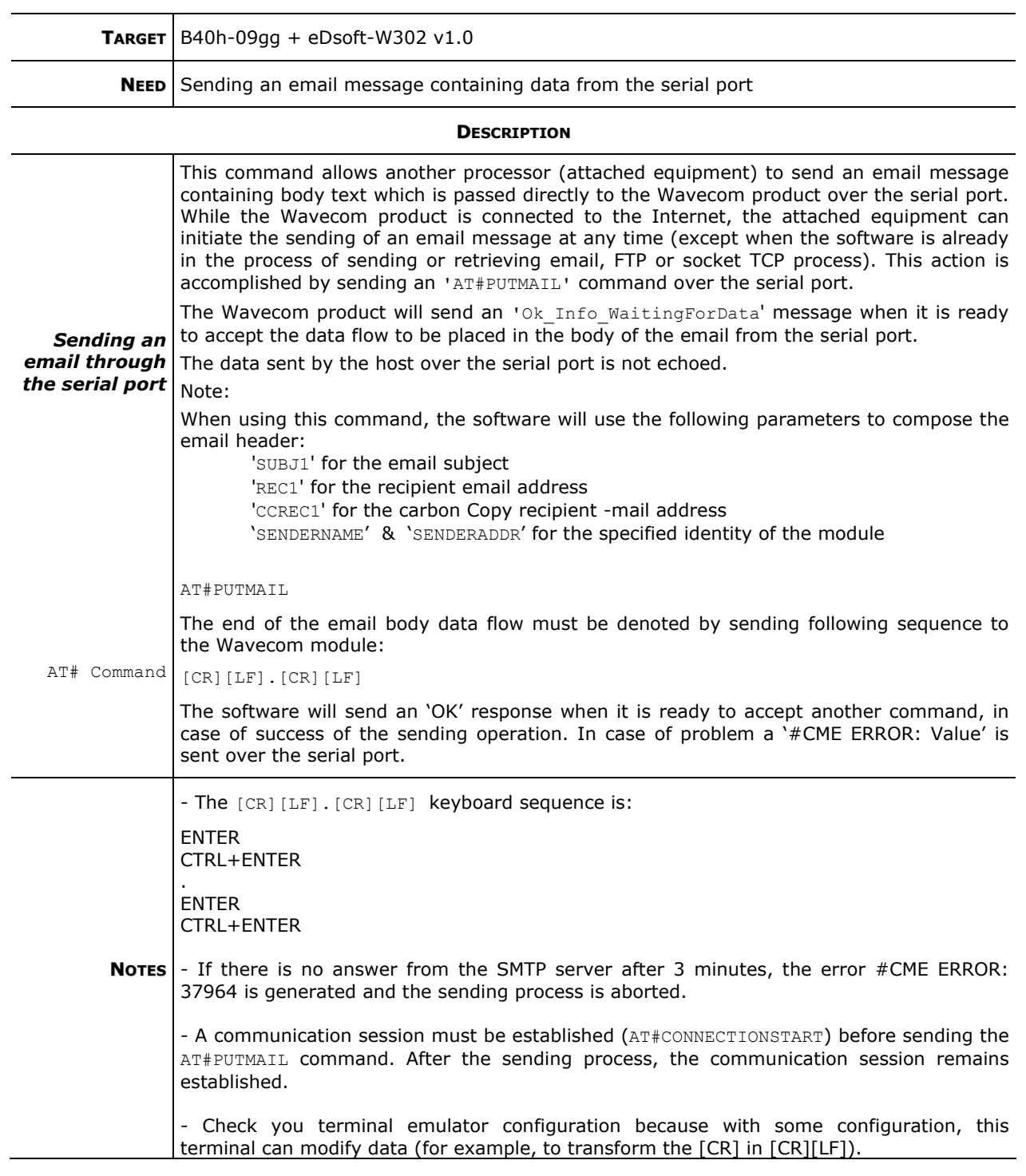

## >> ANw6.1: Sending an email containing data from the serial port

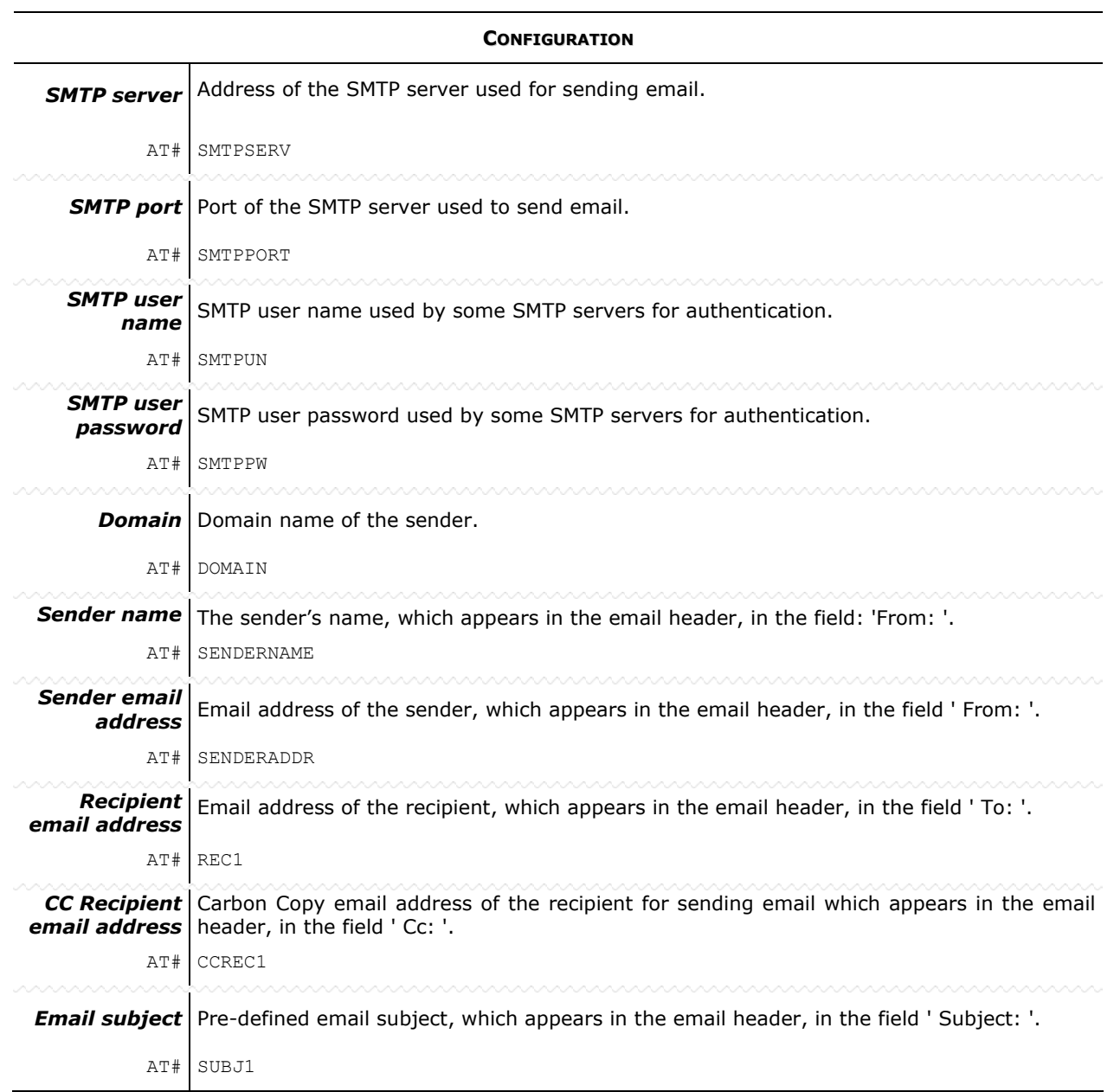

## >> ANw6.1: Sending an email containing data from the serial port

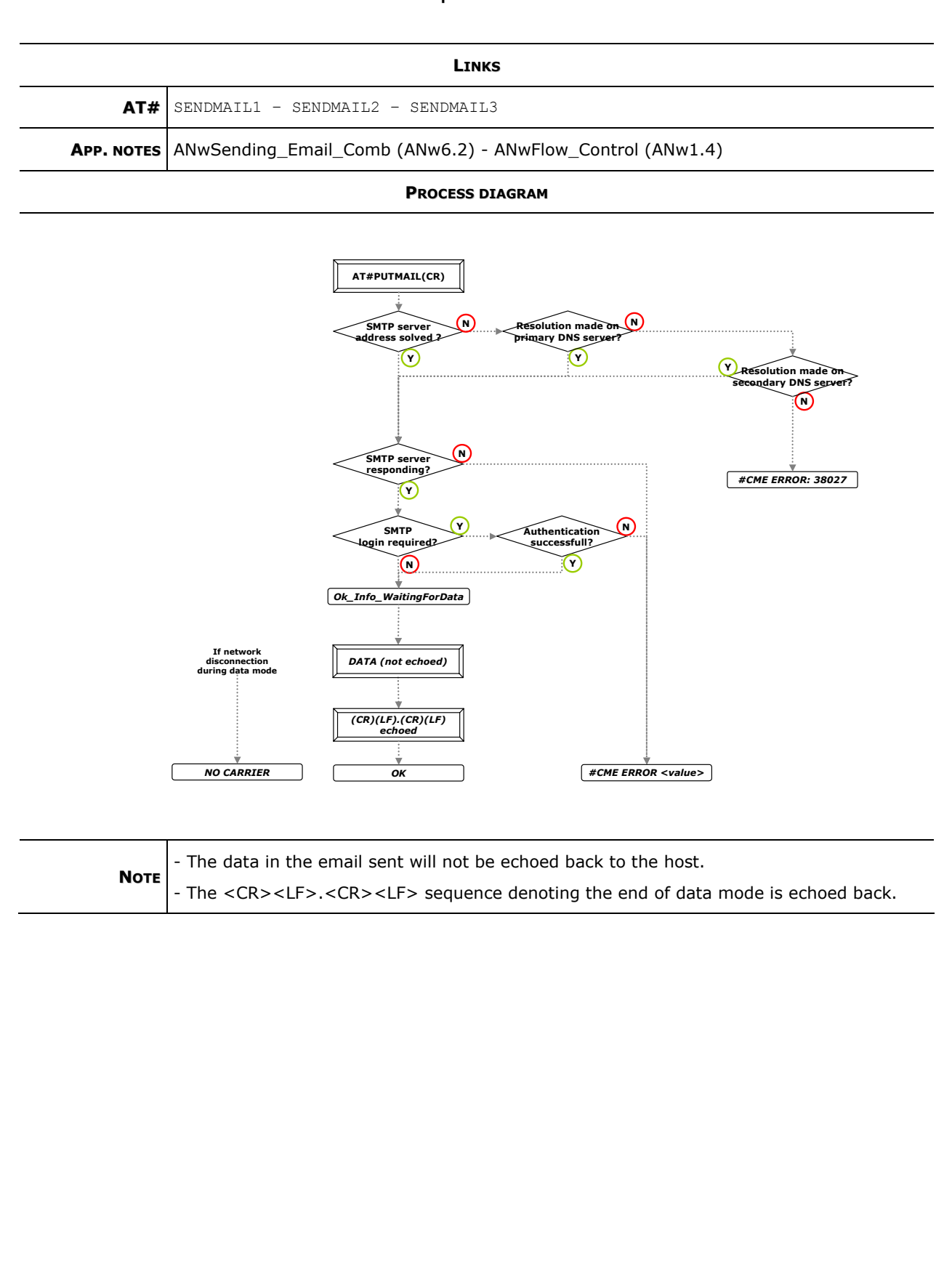